# "Einstein e la teoria di relatività" Einstein i teoria względności

Tullio Regge con Federico Tibone VirLab, La Stampa, in collaborazione con Zanichelli Editore Editoria Elettronica Editel, Milano, 1994 edycja "Panorama" Język: włoski Produkcja "Loop multimedia designer"

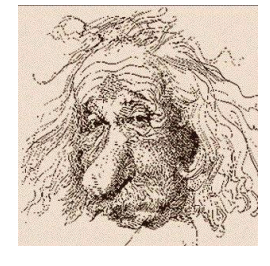

# System operacyjny i działanie

System operacyjny Windows 3.1 i Windows 95 (działa z pewnymi kłopotami pod systemem Windows Vista). Prosi o instalację przeglądarki multimediów QuickTime (QT32) firmy Apple, bez niej może nie odtwarzać narracji audio.

Wywołanie przez Wirt95.exe. W zależności od stopnia niezgodności systemowej, niektóre animacje nie działają w ich pełnej wersji.

Wejście jako "Ricercatore" (badacz) pozwala na zapisanie własnej ścieżki, wejście "Visitatore" (gość) – jedynie na nawigację; to drugie rozwiązanie jest bardziej kompatybilne z nowymi systemami operacyjnymi.

Made with Macromedia, Quick time. Animacje z formacie \*.DIR, narracje \*.AIF.

#### Katalog domyślny

Program na CD zawiera 362MB. Program bez dysku w napędzie nie działa – hasła są sczytywane każdorazowo z CD. "Instalacja" zakłada ramkę, ale kopiuje na twardy dysk jedynie ikonkę programu i linię autorun.

#### Opis programu

Informacje są zorganizowane na CD na kilka różnych sposobów. Lekcje z narracją są ilustrowane przez animacje. Program zawiera interaktywne laboratoria zbudowane z animacji. Zasadnicze treści są bogato obudowane przez "pogłębienia", "czasopisma", spis literatury i miejsc internetowych.

#### Wstep

Narracja pojawiające się po uruchomieniu programu w krótki, ale bardzo merytoryczny sposób wyjaśnia, dlaczego Teoria Względności jest jednym z największych osiągnięć ludzkości, zob. pełny tekst w odnośniku [1] poniżej. Jest w tym wstępie mowa o Einsteinie, wspomniane skrócenie odległości, pokazane potencjały grawitacyjne gwiazdy neutronowej i czarnej dziury.

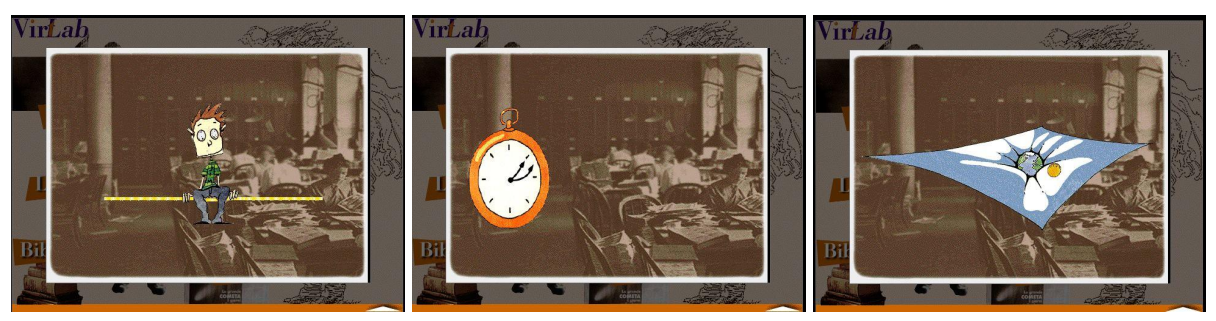

Ryc.1. Narracyjny wstęp do CD "Einstein" – ilustracje nie pokazują bezpośrednio tekstu, ale skojarzenia, które będą zrozumiałe po zapoznaniu się z całością programu: 1) "siedziałem sobie kiedyś na krześle w moim biurze w Bernie...", 2) "młody pracownik wymyślał dziwne eksperymenty", 3) w ogólnej teorii względności pole grawitacyjne jest interpretowane jako zakrzywienie czasoprzestrzeni wokół masy. Najnowsze eksperymenty (XXI wiek) pokazują, że nawet wokół Ziemi subtelne efekty względności ogólnej są mierzalne.

Menu główne zawiera 5 elementów:

Aula, czyli wykłady z animacjami w trakcie narracji:

- Fizyka przed Einsteinem,
- Względność szczególna teoria względności (*relatività speciale*),
- Przestrzeń czas masa energia
- Paradoksy
- Względność ogólna

Wykłady można zaczynać od dowolnej kategorii.

-Laboratorium – interaktywne animacje ilustrujące niektóre z efektów relatywistycznych

- Bibliotekę – spis sugerowanych lektur oraz miejsc internetowych

- Edicola – czyli kiosk z czasopismami

- Kim był Einstein – ścieżka czasowa z jego życiorysem, aforyzmy Einsteina i wypowiedzi Tullio Regge nt. teorii względności

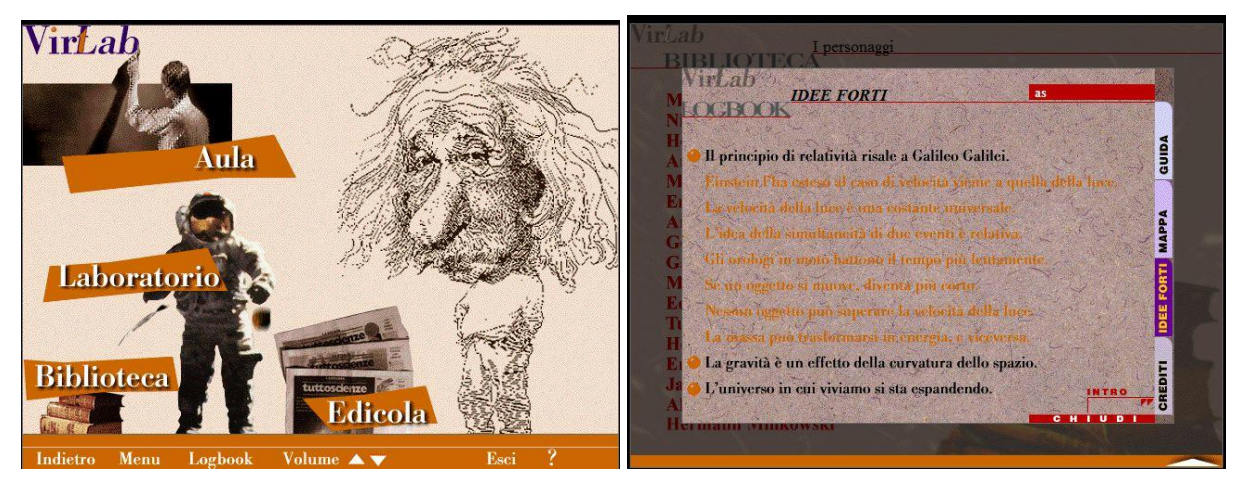

Ryc. 2. Strona główna programu "Einstein": biografia znajduje się pod karykaturą. Logbook pozwala na nawigację "na skróty" i zawiera np. "mocne punkty" (idee forti).

# Nawigacia

Nawigacja oferuje szereg możliwości. Po "najechaniu" na kategorię zajęć (np. Aula) pojawiają się szczegółowe tematy (układy ścieżek dydaktycznych.

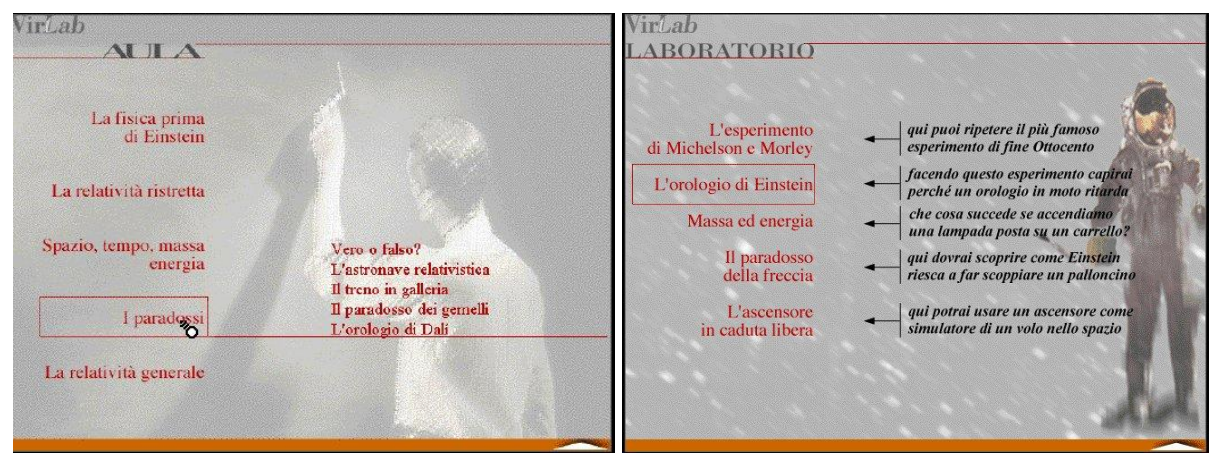

Ryc.3. Nawigacja w "Auli" i "Laboratorium". W "Auli" menu rozwija się po najechaniu myszką, w "Laboratorium" wyjaśnienia są pokazane na stałe: czego dotyczy dany eksperyment wirtualny.

I. "Aula" – najbardziej chronologiczna i systematyczna zawiera tematy:

- "Fizyka przed Einsteinem" (a w nim: - Względność u Galileusza, - Przestrzeń i czas według Newtona, -Elektryczność, magnetyzm i światło, Wiatr eteru)

- Szczególna teoria względności
- Przestrzeń, czas, masa, energia (m.in. moment pędu kuli armatniej, fotonów)
- Paradoksy (m.in. pociągu w tunelu, lecącej strzały, bliźniaków)
- Ogólna teoria względności (podróż do czarnej dziury)

"Najechanie" myszką na temat rozwija pod-menu, zob. ryc. 3a.

Ta sama nawigacja jest możliwa przez LOGBOOK (książkę pokładową), zob. ilustracja poniżej. Logbook zaznacza, które tematy już zostały przez użytkownika przejrzane.

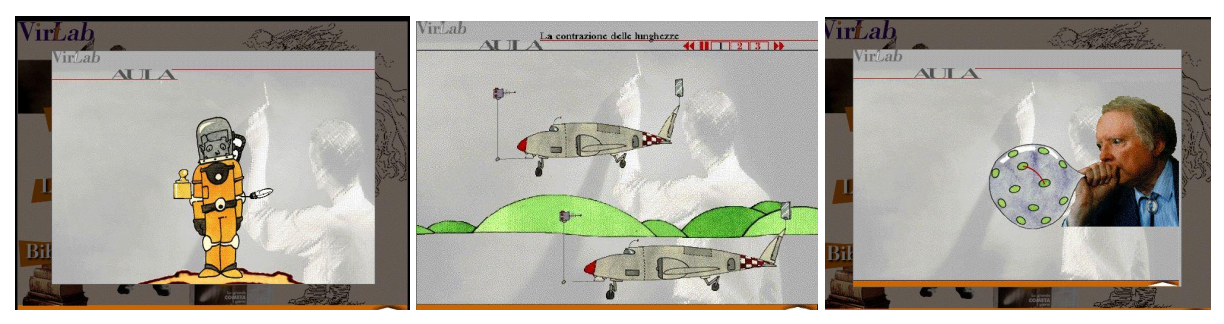

Ryc. 4. "Idee forti" – dlaczego teoria względności jest tak ważna a jednocześnie tak prosta. 1) Równoważność masy inercyjnej i grawitacyjnej (tej z prawa II prawa dynamiki Newtona i tej z prawa grawitacji) – dlaczego wszystkie ciała spadają z tym samym przyspieszeniem, niezależnie od ich masy – jest *kognitywną* przyczyną powstania ogólnej teorii względności. Odpowiednie doświadczenie przeprowadzono dopiero na Księżycu (albo w rurze opróżnionej z powietrza). 2) Skrócenie odległości – lecący samolot jest krótszy. 3) Jedną z konsekwencji Ogólnej Teorii Względności jest rozszerzanie się wszechświata – tu jest pokazany w karykaturze prof. Tullio Regge.

II "Laboratorium" zawiera wirtualne doświadczenia w temacie teorii względności:

- Doświadczenie Michelsona-Morleya
- Zegar Einsteina
- Masa i energia
- Paradoks strzały
- Winda w spadku swobodnym i przyspieszająca rakieta

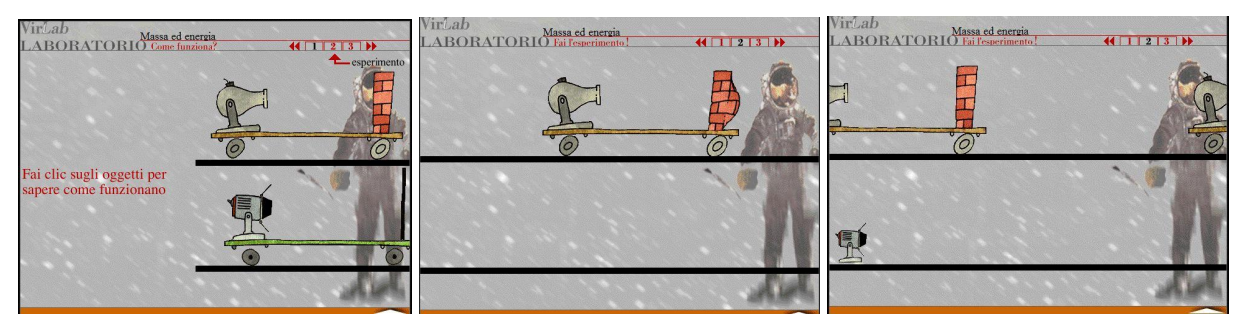

Ryc. 5. Ilustracja odrzutu w procesie emisji i absorpcji fotonu, na przykładzie armaty i kuli. Masa kuli jest wyolbrzymiona: po wystrzale kula stoi a wózek przyspiesza; po uderzeniu w mur prędkość całości wraca do prędkości początkowej. c) pokazuje *wrapping* grafiki.

Każde z doświadczeń jest podzielone na trzy etapy: 1. Pierwszy wyjaśnia, jak działa dane doświadczenie wirtualne – podaje schemat, wypisuje nazwy poszczególnych składników, odtwarza narrację. 2. Drugi pozwala na samodzielne wykonanie doświadczenia, zmieniając jego parametry. 3. W ostatnim etapie wyjaśnione zostają wnioski z eksperymentu.

Wszystkie doświadczenia korzystają z pomysłowych rysunków, pozwalających na znaczne wyolbrzymienie efektów relatywistycznych (i szczególnej i ogólnej teorii względności).

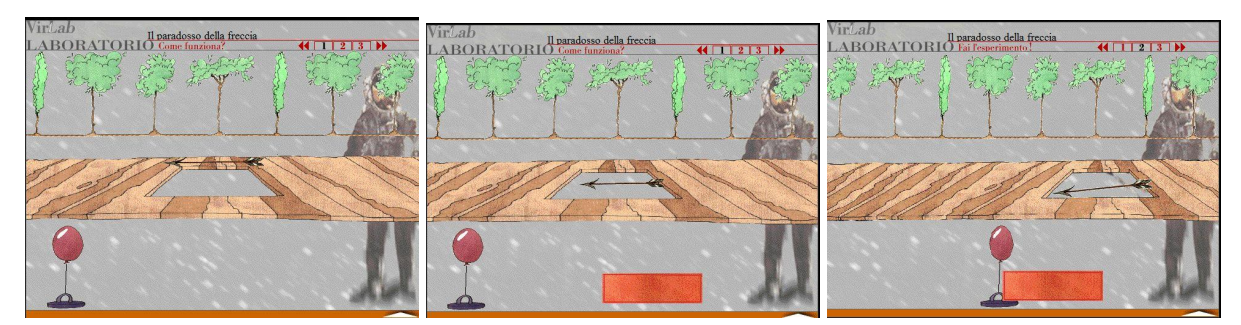

Ryc. 6. Paradoks strzały: a) strzała w spoczynku jest dłuższa niż luka w pomoście; b) z punktu widzenia pomostu, lecąca strzała jest krótsza niż luka w pomoście (miarka na dole) więc przebije balonik, c) z punktu widzenia strzały skraca się luka, ale strzała jest pochylona, więc zmieści się w luce. Można zmieniać prędkość strzały oraz punkt odniesienia (pomost albo strzała).

III "Biblioteka" zawiera:

- "Pogłębienia – notki historyczno- naukowe nt. teorii względności (dostępne również na głównej ścieżce "Aula" jako "dowiedz się więcej)

- "Osoby" – od Galileusza do Enrico Fermiego; opisy składają się z kilku zaledwie zdań, tak aby mieściły się okienku na tej samej stronie, ale niosą zasadnicze informacje o wkładzie poszczególnych uczonych w powstawanie i rozwój teorii względności.

"Słownik teorii względności".

IV "Księgarnia" zawiera następujące pod-kategorie:

– "Teoria względności dziś"- najlepsze artykuły z czasopisma "Tuttosienze" (popularyzacja nauki na średnio wysokim poziomie)

- "Pytania i odpowiedzi" – nagrane fragmenty wywiadów z prof. Tullio Regge (tylko głos, animacja fotografiami)

- "Einstein w Internecie" – wybrane adresy internetowe wraz z ich opisami w kilku słowach

V Pod-menu "Chi era" (Kim był) zawiera:

- Życiorys Alberta Einsteina

- Miejsca teorii względności (interaktywna mapa, która po wskazaniu miejsca, wyświetla

informację o nim)

- Aforyzmy

Szczególnie interesujące są te ostatnie. W załączniku [4] przytaczamy kilka z nich.

LOGBOOK jest sposobem nawigacji "na skróty"

"Wielkie pomysły" (Idee forti) porządkują zasadnicze idee tworzące teorię względności:

- Idea względności pochodzi od Galileusza
- Einstein rozszerzył zasadę stałej prędkości na przypadek światła
- Prędkość światła jest stałą uniwersalną
- Pojęcie jednoczesności dwóch zdarzeń jest względna
- Zegary w ruchu wolniej odmierzają czas
- Gdy obiekty poruszają się, stają się krótsze
- Żaden obiekt nie może przekroczyć prędkości światła
- Masa może zamienić się w energię i vice versa
- Grawitacja jest efektem zakrzywienia przestrzeni
- Wszechświat, w którym żyjemy, rozszerza się.

# Multimedia

Program, mimo, że zajmuje jedynie ½ pojemności CD jest niezwykle bogaty we właściwie dobrane środki multimedialne: krótkie ale treściwe narracje i pomysłowe, niezwykle bardzo wykonane animacje.

Animacje są niezwykle pomysłowe i proste w grafice. Np. spowolnienie upływu czasu w układach odniesienia poruszających się (względem nas) pokazywane jest w podręcznikach jak wydłużenie ścieżki, po jakiej wędruje promień światła (do i od zegara). W podręczniku multimedialnym Tullio Regge'a jest to natomiast wiązka światła - piasku w klepsydrze, zob. rys. poniżej (plus tyknięcie zegara w poruszającym się układzie). Wyjaśnienie jest jeszcze raz podsumowane w trzeciej odsłonie "eksperymentu". Jako ilustracja artystyczna, w części "Laboratorium" jest pokazany obraz Salwatora Daliego "Montes" (a następnie wyjaśniony).

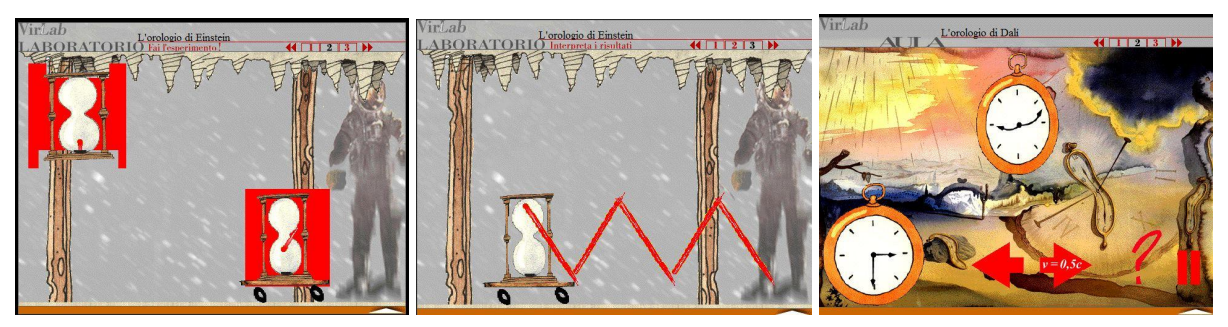

Ryc. 7. Dylatacja czasu, trudna do zrozumienia, staje się banalna w tej interaktywnej animacji – piasek w klepsydrze, ilustrujący promień światła, przebiega po dłuższej drodze - przeciwprostokątnej trójkąta, a ponieważ prędkość światła nie zależy od ruchu, czas również musi się wydłużyć. c) pokazuje w jak skomplikowany sposób deformują się zegary w ruchu – kwadrant zmienia się w elipsę, a wskazówki wyginają, w zależności czy dochodzi 12-ta, czy 6-ta. Obraz Salwatora Daliego, który stał się emblematem dla fizyków w rozważaniach relatywistycznego czasu.

Doświadczenia mają elementy interaktywności, np. można wybrać, która z kaczek pływa po kanale w doświadczeniu Michelsona – Morleya. Wyjaśnienie doświadczenia nie pojawi się, dopóki o to nie poprosimy: "Come mai?"

W doświadczeniach z ruchem jest zapewniony właściwe "zawijanie" (wrapping) i zilustrowana dynamika zjawiska (przejęcie pędu kuli z działa przez ścianę na wózku).

Różnorodność tła muzycznego (nie powtarzanego bez liku przy "postoju" ale zmienianego) pozwala zorientować się, jaka jest dana kategoria zajęć (Aula, Laboratorium, Biblioteka, Księgarnia).

# Zalety opracowania

• Bardzo duża ilość dobrze opracowanych informacji. Pod hasłem "Albert A. Michelson" pierwsze zdanie stwierdza: "Uczony amerykański pochodzenia polskiego" (informacja nieznana nawet w Polsce).

- Zwięzła i precyzyjna narracja
- Niezwykła precyzja w doborze opisów skomplikowanych zagadnień naukowych, zob. [3]
- Respektowanie zasad dydaktycznych (poglądowości, stopniowania trudności, powtarzania i syntezy, interaktywności, minimalizacji treści nadmiarowych).
- Estetyczne, pomysłowe i zabawne animacje
- Kompletność pracy od zasady względności Galileusza [2] do ogólnej teorii względności
- Różne warianty nawigacji

# Wartości dydaktyczne

Warte podkreślenia są zalety dydaktyczne dzieła Tullio Regge. Zagadnienie są wprowadzane w sposób ilustrowany, omawiane niezwykle prostym językiem a przy tym *step-by-step.* W kluczowych momentach narracja zatrzymuje się, pozwalając na pogłębienie zagadnienia (po kliknięciu). Program nie unika zagadnień "serio", jak pokazanie równań Maxwella.

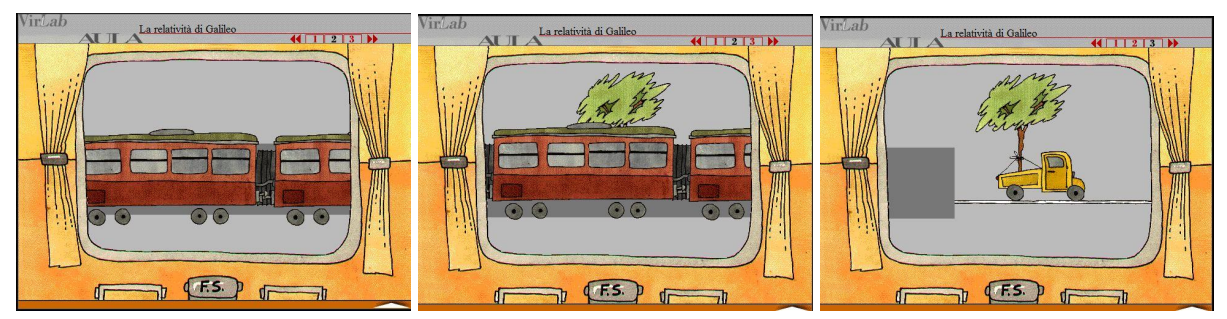

Ryc. 8. Zaskakująca sekwencja nt. *idei fix* fizyków absolutnego systemu odniesienia. Po (pozornym) zrozumieniu (b), okazuje się, że drzewo jedzie na przyczepie (c), a więc i nasz pociąg również.

Zagadnienia prezentowane w ich rozwoju historycznym, i w ujęciu kolejno pojawiających się problemów. Przykładem jest pytanie o "absolutny" system odniesienia, tzn. taki, który pozostaje w spoczynku. W sekwencji animacji (ryc. 8) autorzy przekonują czytelnika o złudności takiego założenia: w pierwszym ujęciu nie wiemy, czy porusza się nasz pociąg, czy też ten na sąsiednim torze; w drugim pojawia się drzewo, jako pewny, nieruchomy system odniesienia; na końcu, po napisie "ciao!" okazuje się, że to drzewo jechało na samochodzie poruszającym się wzdłuż toru. To ten sposób rozumowania doprowadził Einsteina do sformułowania ogólnej teorii względności, która obejmuje nie tylko ruch jednostajny ale i ruch jednostajnie przyspieszony (ogólnie – ruchy ze zmienną prędkością, jak np. wirowania systemów odniesienia).

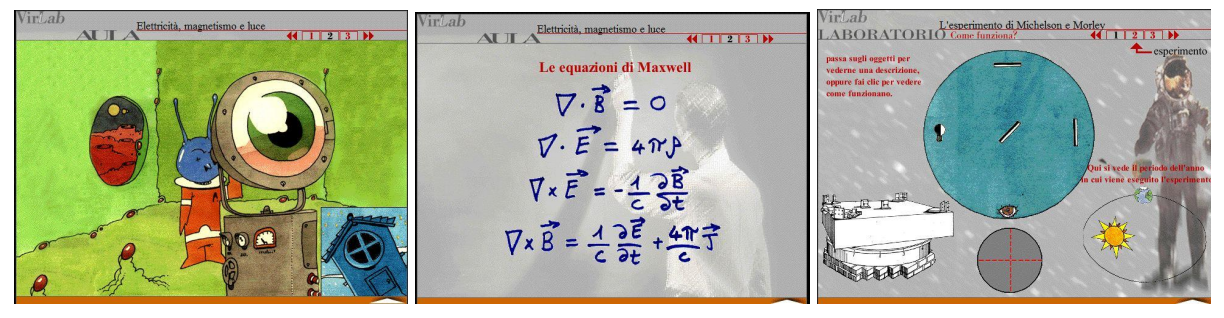

Ryc. 9. Od zabawy (a),,mój przyjaciel Marsjanin mówi mi dobranoc, ale zawsze kiedy ia już śnie", do zagadnień bardzo serio – (b) równań Maxwella (tylko pokazane w ich pięknie) i (c) rekonstrukcji doświadczenia Michelsona-Morleya: rycina w lewym rogu to ich układ doświadczalny, pływający w basenie z rtęcią i powtarzany w różnych miejscach orbity Ziemi (czyli w różnych porach roku). Wynik doświadczenia pokazał, że Ziemia, w stosunku do eteru spoczywa, z dokładnością do 1/10 prędkości Ziemi dookoła Słońca. Strzelno, gdzie urodził się Albert Michelson leży 50 km od Torunia.

Autorzy wykazują się dużą dozą humoru: przyjaciel Marsjanin obserwuje, kiedy w moim oknie zgaśnie światło i życzy mi "dobranoc" (po marsjańsku "ódibus"). Dwie kaczki w doświadczeniu Michelsona-Morleya (ryc. 10) wydają "kwak", gdy zawracają.

Mimo niewielkiej zawartości, w narracji pojawiają się fakty nieznane nawet studentom fizyki, np. zależność prędkości światła w wodzie w zależności od kierunku jej przepływu (doświadczenie Fizeau, wyjaśnione przez von Laue w 1907 roku na bazie relatywistycznych reguł składania prędkości).

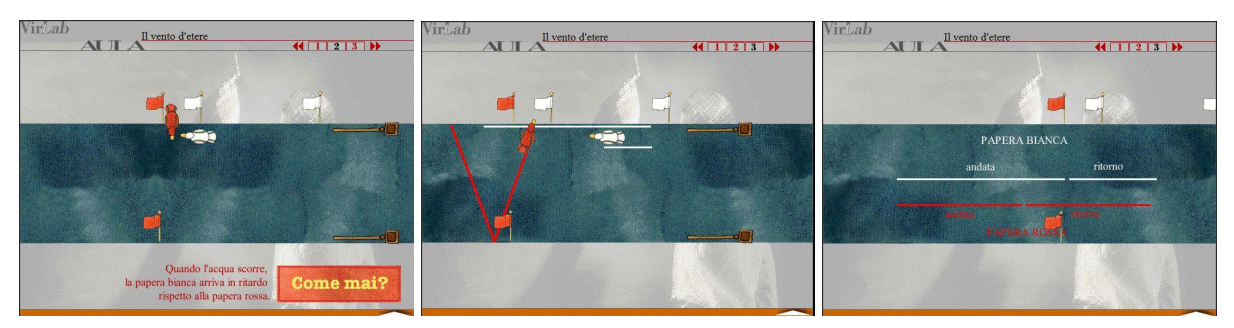

Ryc. 10. Doświadczenie Michelsona-Morleya (poszukiwania wiatru eteru) wyjaśnione za pomocą kaczek na rzece: a) po otwarciu śluzy woda zaczyna przepływać, i kaczka biała spóźnia się; b) nie uzyskamy wyjaśnienia, dopóki nie naciśniemy klawisza "dlaczego?" (*come mai*?) c) w wyjaśnieniu odcinki dróg przebyte przez kaczki sprowadzane są, krok po kroku, do wspólnego kierunku.

Sekwencja animacji, jedna z początkowych, mówi o względności ruchu w ujęciu Galileusza: jadąc pociągiem nie jesteśmy w stanie stwierdzić, czy pociąg za oknem stoi, czy to on jedzie a my stoimy. Chyba, że w tle jest nieruchomy obiekt, np. drzewo.

"Doświadczenia", jak np. Michelsona-Morleya mają swoje skrócone podsumowania: albo wiatr eteru nie istnieje, albo istnieje ale nie wpływa na predkość propagacji światła. Respektowaną zasadą dydaktyczną jest również konstruktywizm: przygotowanie mentalne doświadczenia, a jego wykonanie dopiero na życzenie "Pomyśl chwilę… a później spróbuj!"

Jest również oferowane podsumowanie graficzne oraz powtórzenie trudniejszych doświadczeń. W doświadczeniu z pociągiem i tunelem wyjaśnienie jest jasne: "oba punkty widzenia są poprawne: to pojęcie natychmiastowości, podobnie jak jednoczesności jest tym błędem." Podobnie w ogólnej teorii względności: "Dwie masy – grawitacyjna i inercialne – są identyczne, bo pole grawitacyjne i przyspieszenie rakiety są równoważne."

# Wady

"Einstein" jest bardzo ważną pozycją w ogólnej kulturze naukowej. W powszechnym pojęciu przyswojony został wzór  $E=mc^2$  (w Polsce również w postaci filmu z Cezarym Pazurą) ale inne efekty, jak dylatacja czasu czy paradoks bliźniaków uważane są za "ciekawostki". Praca Tullio Regge bardzo dobrze wyjaśnia te paradoksy.

Warto byłoby wspomnieć, że wszystkie wykonane eksperymenty - od obserwacji zakrzywienia światła gwiazd w czasie zaćmienia Słońca (Edington, 1919), poprzez stwierdzenie dylatacji czasu dla relatywistycznych muonów (Ross, 1941), przesunięcie ku czerwieni fotonów wysyłanych z powierzchni Ziemi (Rabb, Ponke, 1961) aż do potwierdzenia "pociągania" czasoprzestrzenie przez wirującą Ziemię (B-gravity probe, 2009) – potwierdzają wnioski wyprowadzone ze szczególnej i ogólnej teorii względności.

# Pozycje pokrewne

1. "Fisica. Meccanica" podręcznik multimedialny Ugo Amaldi i Federico Tibbione, Zanichelli Editore, 1997.

2. "Fisica. Elettromagnetismo" podręcznik multimedialny Ugo Amaldi i Federico Tibbione, Zanichelli Editore, 1997.

# Literatura:

- 1. J. Bernstein, "Einstein"
- 2. A. Pais "Albert Einstein"
- 3. A. Einstein, "Foundations of the General Theory of Relativity", translation, http://einsteinpapers.press.princeton.edu/vol6-trans/158

Opracował: prof. Grzegorz Karwasz

#### Tłumaczenie fragmentów

#### [1] Wprowadzenie ogólne

"W pierwszych latach XX wieku, w anonimowym biurze w Bernie, młody pracownik wyobrażał sobie dziwne doświadczenia, prawie fantastyczno-naukowe. Albert Einstein zastanawiał się nad podstawowymi prawami natury, przekonany, że winny one być możliwe proste i harmonijne. Z rozważań tego pracownika powstała teoria względności, która uczyniła z Alberta Einsteina najsłynniejszego uczonego naszych czasów.

Czym jest przestrzeń i czas? Czy możemy podróżować szybciej niż światło? Czy możliwe są podróże w przyszłość i przeszłość? Jak rodzą się i umierają gwiazdy? Skąd pochodzi i jak ewoluuje wszechświat?

Odpowiedzi na te wszystkie pytania dostarczyła teoria względności. Pomogła też w narodzinach komputerów i telewizji, wysłaniu sond na Marsa i komunikacji satelitarnej."

#### [2] Zasada względności ruchu jednostajnego u Galileusza

"Spróbujcie zamknąć się w największym pomieszczeniu pod pokładem jakiegoś wielkiego statku, i weź tam muszki, motyle i podobne latające owady; niech będzie tam też duże akwarium a nim rybki; a pod sufitem niech zawiśnie wiaderko, z którego po kropelce będzie kapała woda z góry do wąskiego wlotu na dole: kiedy statek stoi obserwujcie dokładnie jak owady latają z tą samą prędkością we wszystkich częściach pomieszczenia; ryby pływają w niezróżnicowany sposób we wszystkich kierunkach; krople spadają do naczynia pod spodem…

Zauważcie, że będzie dokładnie tak się działo, ponieważ nie ma żadnej wątpliwości, że gdy statek stoi nieruchomo, tak to musi być, wprawcie w ruch statek z dowolną prędkością (oby tylko była jednostajna i nie kołysząca…) – nie rozróżnicie żadnej zmiany w żadnym z wymienionych efektów, ani też z żadnego z nich nie będziecie w stanie zrozumieć, czy statek posuwa się czy stoi…" (Galileo, Dialogo dei massimi sistemi, tłum. GK).

#### [3] Nota od autorów

"W tym interaktywnym programie staraliśmy się przedstawić idee, które są bazą teorii względności, jej główne implikacje, w formie żywej, prostej i dostępnej dla wszystkich.

Dla tego celu zdecydowaliśmy poświęcić tu i tam aspekty poprawności i kompletności zagadnień ilościowych i rekonstrukcji historycznej.

Kto jest zainteresowany pogłębieniem w sposób bardziej systematyczny zagadnienia naszkicowane w tym programie, znajdzie potrzebne odnośniki wewnątrz "Biblioteki".

[…] Aby zrozumieć teorię względności nie trzeba być naukowcem a jedynie przezwyciężyć uprzedzenia i posiadać tę dozę ciekawości i umiejętności myślenia, która cechowała młodego Einsteina.

T. R. i F. T., lipiec 1997"

#### 4 Aforyzmy Alberta Einsteina

- Siedziałem sobie spokojnie w Biurze Patentowym w Bernie, kiedy pomyślałem: jeżeli osoba spadnie z krzesła, nie poczuje siły ciężkości. Z tych rozmyślań wzięła się teoria względności.

- Filozofia jest jak napis w miodzie, na pierwszy rzut oka wydaje się jasny, a kiedy ponownie się jemu przyjrzymy – znika.

- Kiedy byłem młody, odkryłem, że duży palec robi zawsze dziurę w skarpecie. Od tego czasu nie noszę skarpet.

- Nie mam żadnego specjalnego talentu. Jestem jedynie niezwykle ciekawski.

- Nacjonalizm jest dziecięcą chorobą ludzkości. Przechodzi jak odra.

- Należy być szczególnie krytycznym wobec siebie.

- Nie przejmuję się przyszłością – i tak przyjdzie szybko.

- Studiowanie a ogólniej poszukiwanie prawdy i piękna są tym sferami działania, które pozwalają pozostać dzieckiem przez całe życie.

- Gdybym widział, że Niemcy nie będą w stanie wyprodukować bomby atomowej, nie kiwnąłbym palcem.

- W popularyzacji nauki powinniśmy wyjaśniać wszystko tak prosto jak się da, ale nie prościej.

- Wieczną zagadką tego świata jest to, że potrafimy go zrozumieć.

- Moje podejście do fizyki zawiera się w wierze w możliwość zrozumienia rzeczywistości w sposób zasadniczo prosty i fundamentalny.

"To wszystko co jest związane z kultem jednostki zawsze przyniosło mi ból"

"Celem szkoły powinno być przygotowanie indywidualności zdolnych do autonomicznego działania i myślenia w sposób obiektywny a dla których najwyższym celem życia jest oddanie posługi społeczeństwu.

Wielu nauczycieli traci czas i siły, sprawdzając, czego uczeń nie wie, zamiast sprawdzić, co wie i co może być dla niego przydatne"

" Jak jest żałośnie nieadekwatny jest fizyk teoretyk, kiedy stoi przed Naturą. A jeszcze bardziej, kiedy stoi przed studentami!"

Jeśli teoria względności okaże się prawdziwa, Niemcy powiedzą, że jestem Niemcem, a Francuzi – że wielkim uczonym. Jeśli okaże się fałszywa – Francuzi, że jestem Niemcem, a Niemcy – że Żydem.

Pan Bóg jest wyrafinowany (delikatny), ale nie złośliwy.

Tłumaczenia GK